# PROGRAMMING IN HASKELL プログラミングHaskell

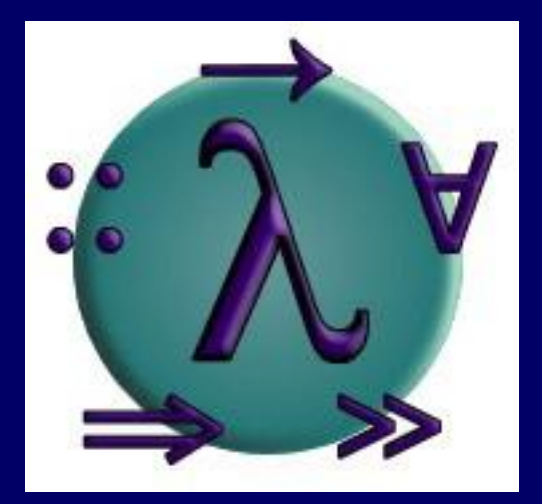

## Chapter 7 - Higher-Order Functions 高階関数

愛知県立大学 情報科学部 計算機言語論(山本晋一郎・大久保弘崇、2011年)講義資料 オリジナルは <http://www.cs.nott.ac.uk/~gmh/book.html> を参照のこと

## Introduction

カリー化により 2 引数以上の関数の戻り値は関数と なるため、多くの関数が厳密には高階関数である。よ り限定して引数として関数を取る関数という立場も。

関数を引数とする、または返り値とする関数を高階関数 という

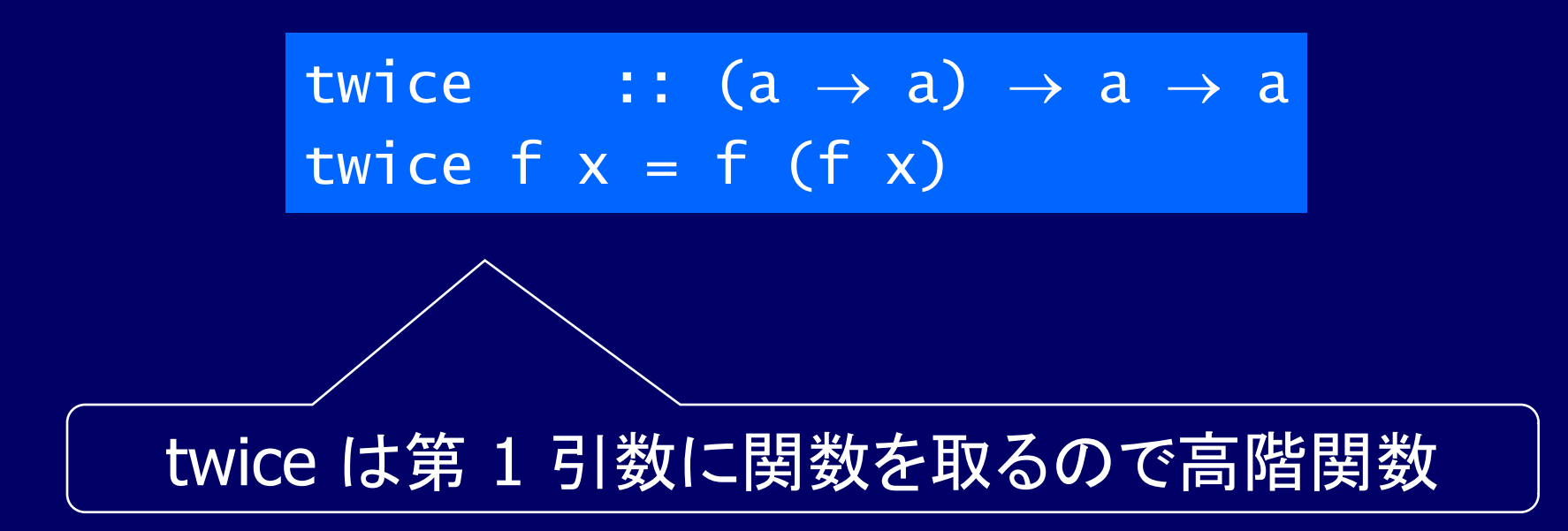

# 高階関数は有用か?

- 高階関数によって広く用いられるプログラミングの イディオムを自然に表現できる
- 高階関数を用いてドメイン固有言語(domain specific language, DSL)を定義できる
- 高階関数の代数的性質はプログラムに関する論 証に用いられる

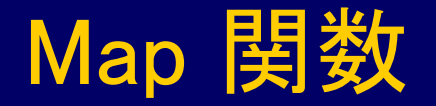

## 高階ライブラリ関数 map は、引数として与えられた関 数をリストの要素全てに適用する

### map ::  $(a \rightarrow b) \rightarrow [a] \rightarrow [b]$

For example:

 $>$  map  $(+1)$   $[1,3,5,7]$ [2,4,6,8]

map 関数はリスト内包表記を用いてとても簡潔に定義 できる:

### map  $f$   $xs = [f x | x \leftarrow xs]$

## 別な方法として、主に証明に使うために、再帰を用いて も定義できる:

map  $f$   $\begin{bmatrix} 1 \\ 1 \end{bmatrix}$  =  $\begin{bmatrix} 1 \\ 1 \end{bmatrix}$ map  $f(x:xs) = f(x : map f xs)$ 

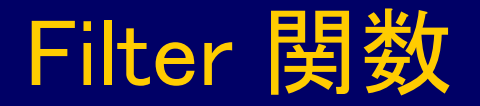

## 高階ライブラリ関数 filter は、リストから述語を満たす 要素だけを選び出す

#### filter ::  $(a \rightarrow Bool) \rightarrow [a] \rightarrow [a]$

For example:

> filter even [1..10] [2,4,6,8,10]

### filter 関数はリスト内包表記を用いて定義できる:

#### filter  $p$   $xs = [x \mid x \leftarrow xs, p \mid x]$

## 別な方法として、再帰を用いても定義できる:

filter  $p$   $[]$  =  $[]$ filter p (x:xs)  $| p x | = x : filter p xs$ | otherwise = filter p xs

## 右畳み込み(foldr)

### リスト関数の多くは、単純な再帰パターンによって定義 される(演算子 ⊕ と初期値 v がパラメータ):

$$
f
$$
 [] = v  
 $f$  (x:xs) = x  $\oplus$  f xs

f は空リストを初期値 v に写像し、非空リストを、 (先頭要素)と(残りのリストに f を適用した結果) に演算子 ⊕ を適用した結果に写像する

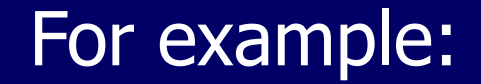

 $sum [$   $= 0$  $sum (x:xs) = x + sum xs$ 

$$
\begin{pmatrix}\n\mathbf{v} = \mathbf{0} \\
\oplus = +\n\end{pmatrix}
$$

$$
\begin{array}{ll}\n\text{product} & \text{[} & = 1 \\
\text{product} & \text{(x:xs)} & = x * \text{product xs} \\
\end{array}\n\qquad \qquad \begin{array}{ll}\n\text{[} & \text{[} & \text
$$

and [] = True  
and 
$$
(x:xs) = x && and xs)
$$

$$
\begin{pmatrix} v = True \\ \oplus = 88 \end{pmatrix}
$$

 $\mathbf 1$ 

= \*

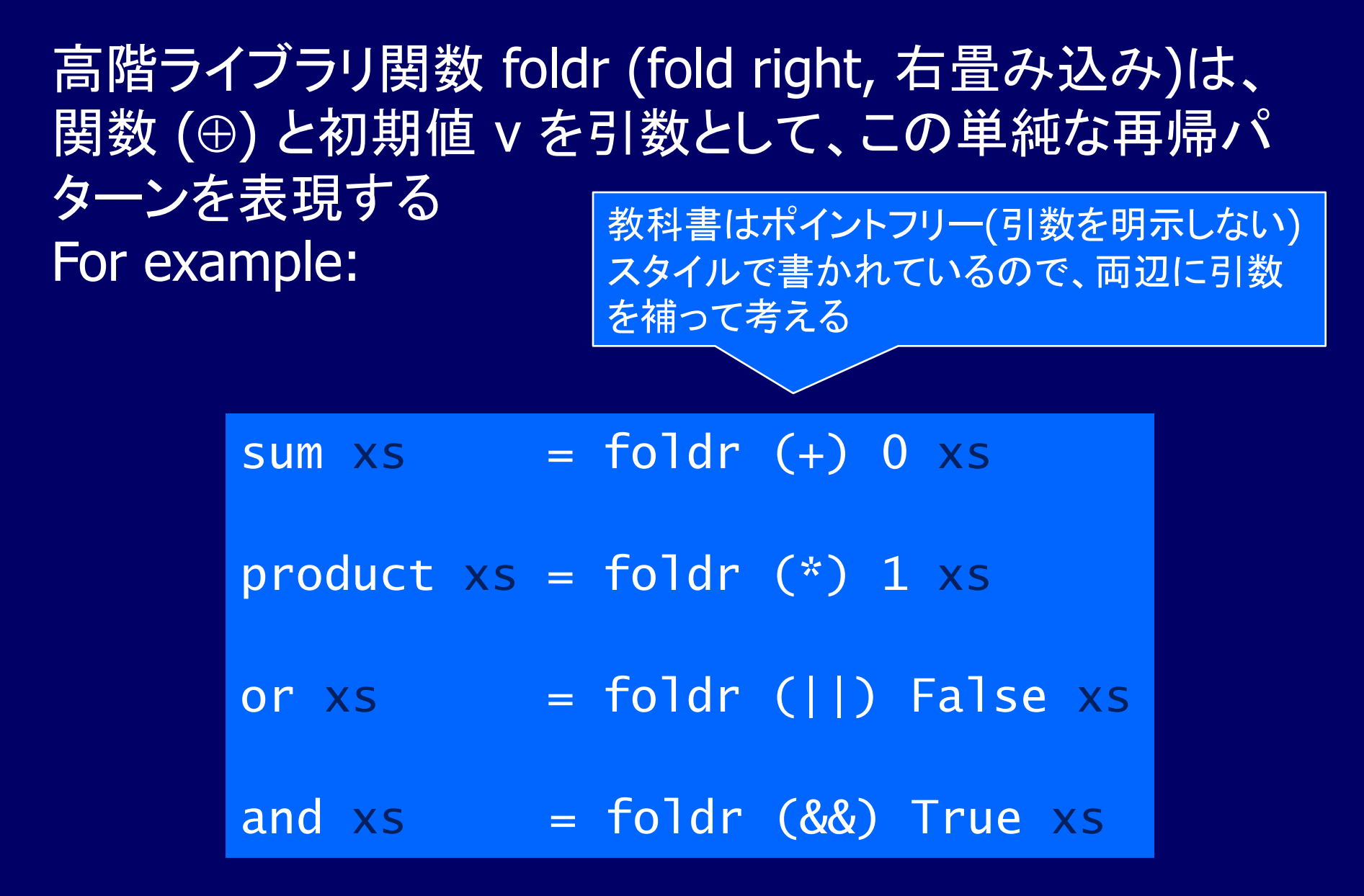

## foldr 自体は再帰を用いて定義できる:

foldr ::  $(a \rightarrow b \rightarrow b) \rightarrow b \rightarrow [a] \rightarrow b$ foldr  $f \vee \lceil \rceil$  = v foldr  $f \vee (x:xs) = f \times (foldr f \vee xs)$ または foldr f  $v(x:xs) = x$  'f' (foldr f v xs)

実際には、foldr を再帰的に理解するのではなく、 リストの cons (:) を演算子 ⊕ に、 終端 [] を初期値 v に、同時に置き換えると理解すべき

第 1, 2 引数は変化しない(持ち回される)

# cons(:)を⊕に、終端□をvに置換

foldr  $(\oplus)$  v  $[x0, x1, ..., xn]$  $=$  foldr  $(\oplus)$  v (x0 : x1 : ... : xn : [])  $x0 \oplus (x1 \oplus (... (xn \oplus v)))$ 

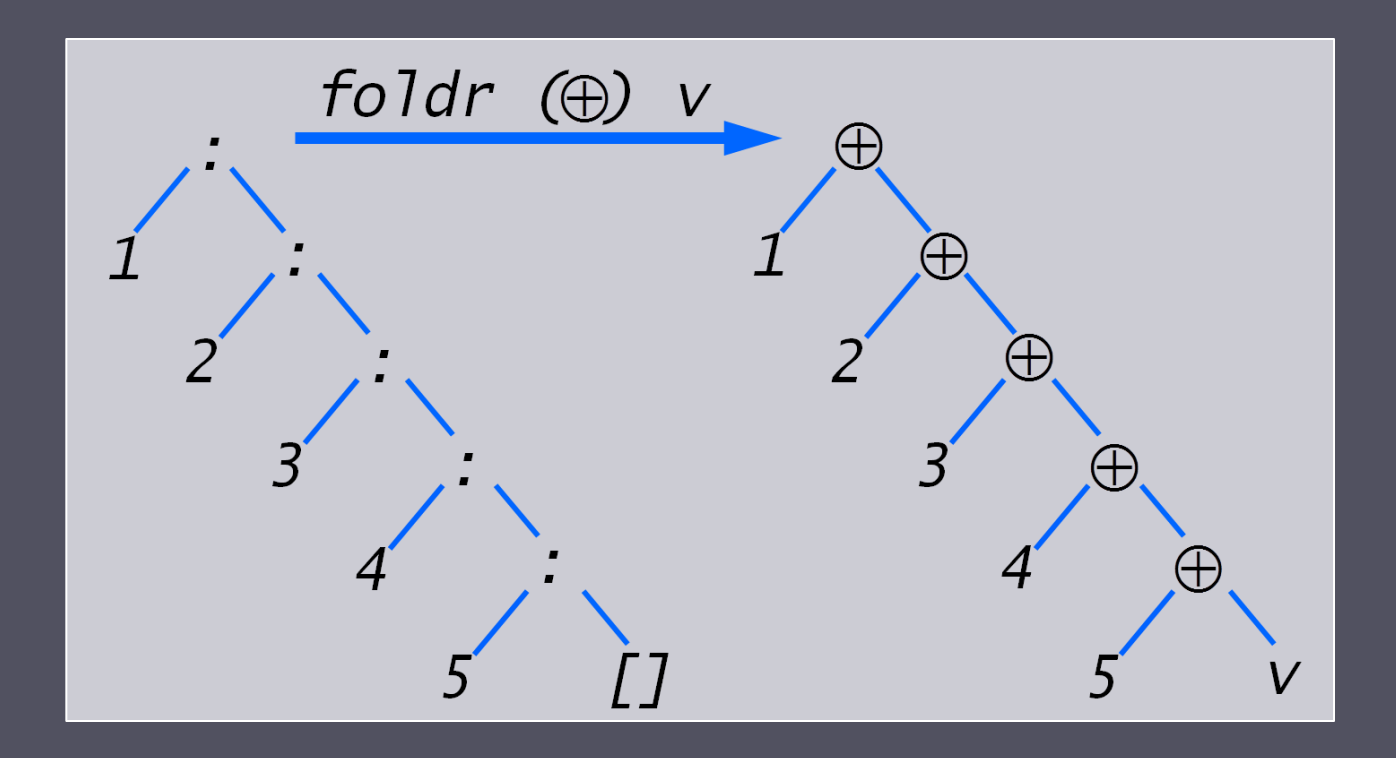

### For example:

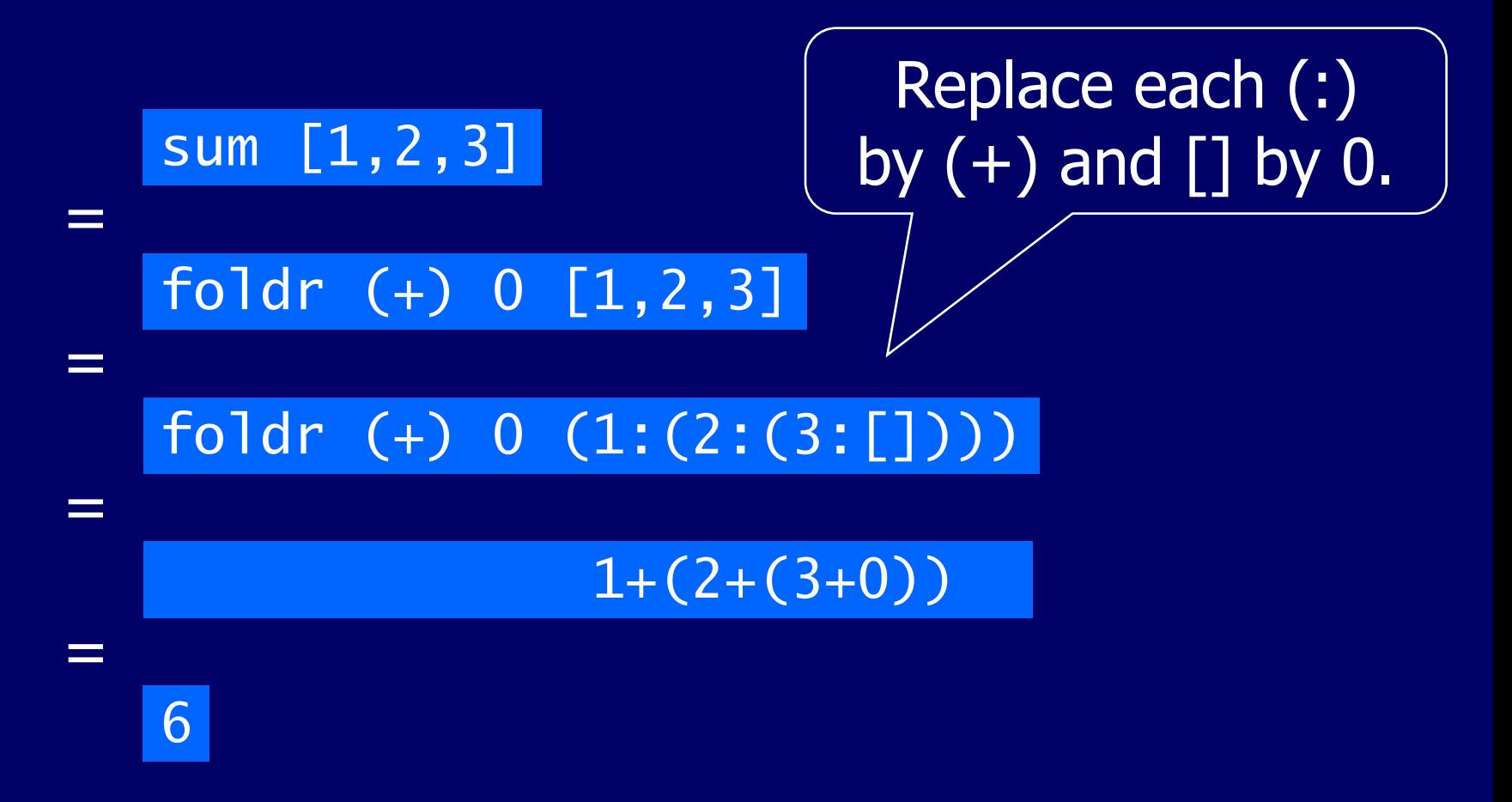

### For example:

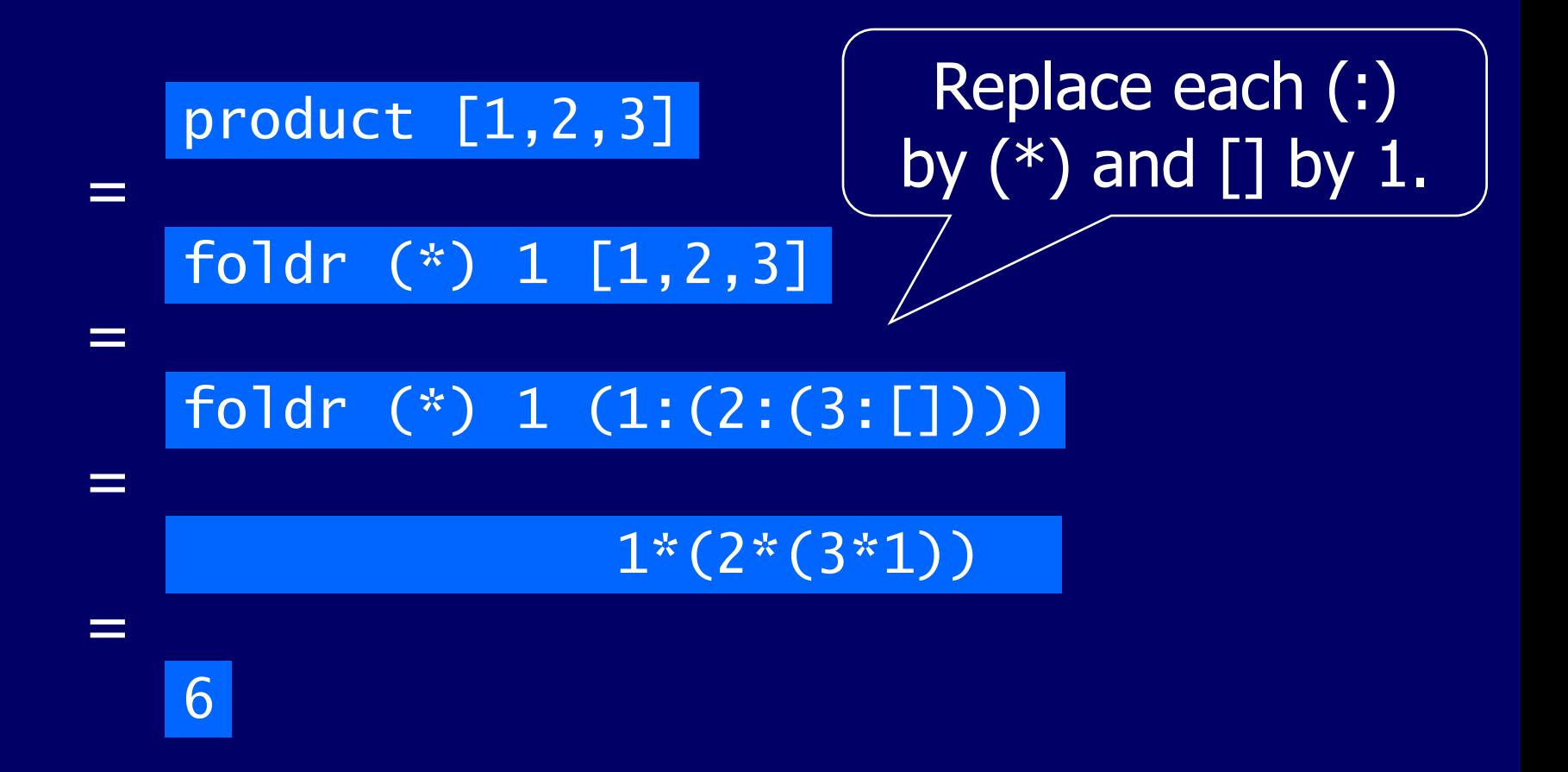

# foldr を用いた他の例

### foldr は単純な再帰をパターン化しただけだが、 想像以上に多様な関数を定義できる

length 関数について考えてみる:

 $length$  ::  $[a] \rightarrow Int$  $length$   $]$  = 0 length  $(\_:xs) = 1 + length xs$ 

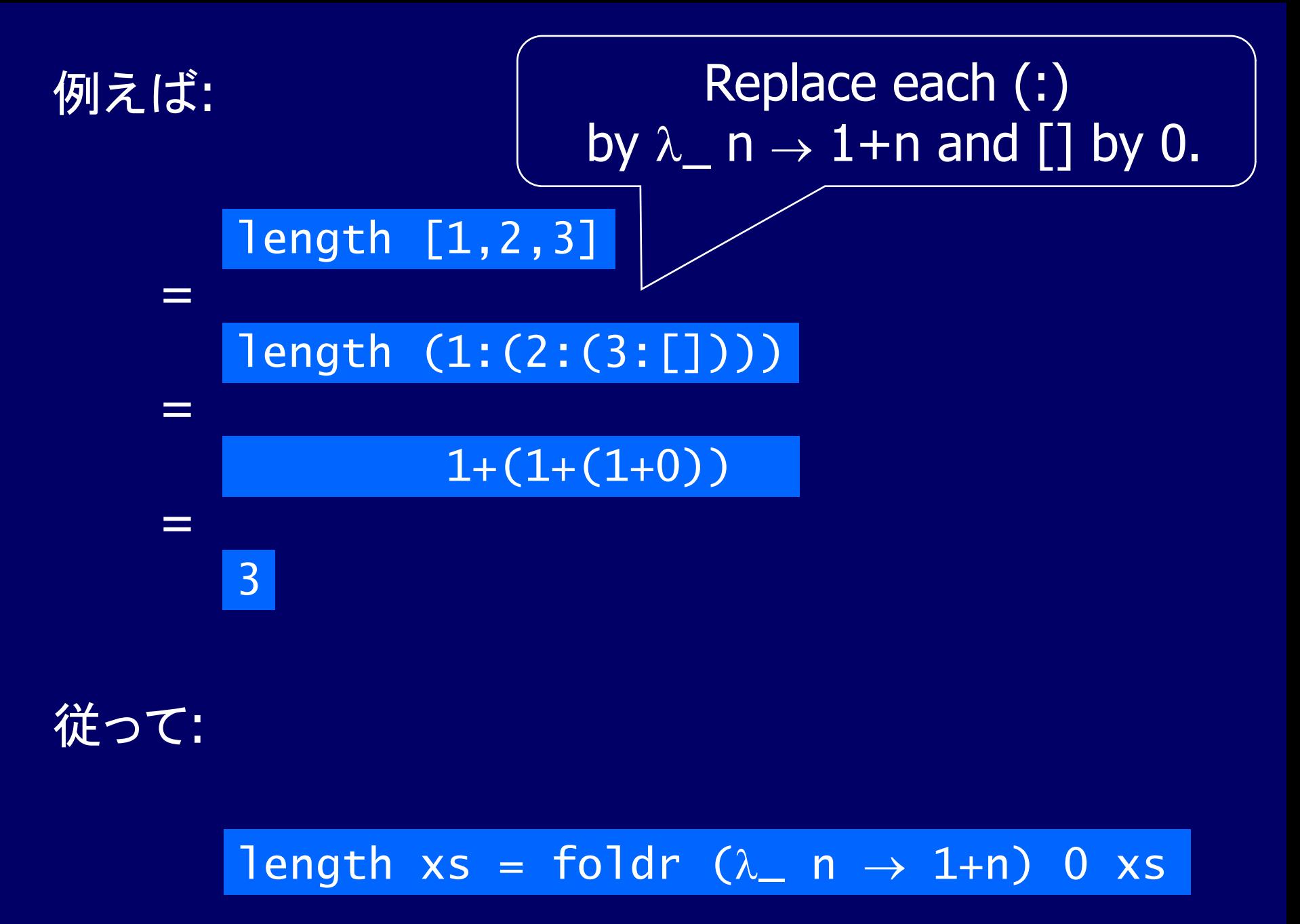

# $\lambda_$  n → 1+n はどうやって求める?

 $\blacksquare$  length  $\lbrack 1, 2, 3 \rbrack$  $=$  foldr f v  $(1 : (2 : (3 : [])))$  $= 1$  `f` (2 `f` (3 `f` v)) where  $v = 0$ 注意: 3 `f` v == f 3 v

 $f \times y = 1 + y$ 

- f 3 v より、f x y は要素 3 を x に、初期値 v を y に取っ て、 [3] の長さ 1 を返す
- **f 2 (f 3 v) より、f x y は要素 2 を x に、残りのリスト** の長さ 1 を y に取って、 [2, 3] の長さ 2 を返す
- f x y は、要素を x に、残りのリストの長さを y に取って、 y に 1 を加えて返せば良い(v は 0) f x y = 1 + y (x は利用しないので \_ で十分)

### reverse について考えてみる:

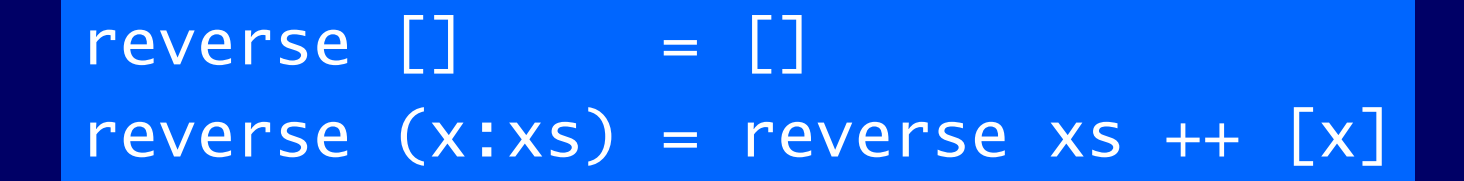

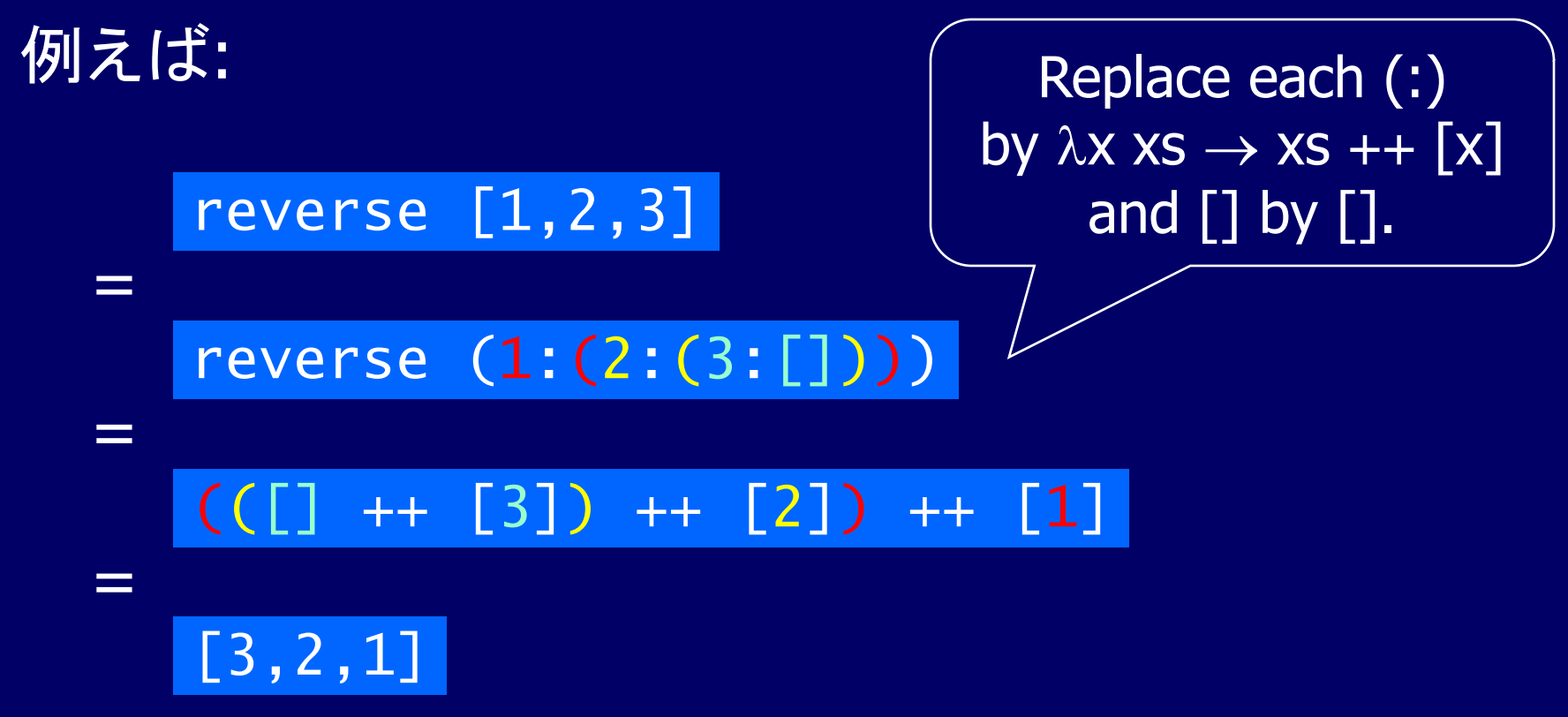

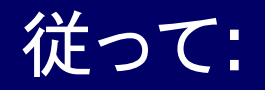

#### reverse xs = foldr ( $\lambda x$   $x$ s  $\rightarrow$   $x$ s  $++$  [x]) []  $x$ s

## 最後に、リストの連結 (++) を foldr によって極めて簡 潔に定義する:

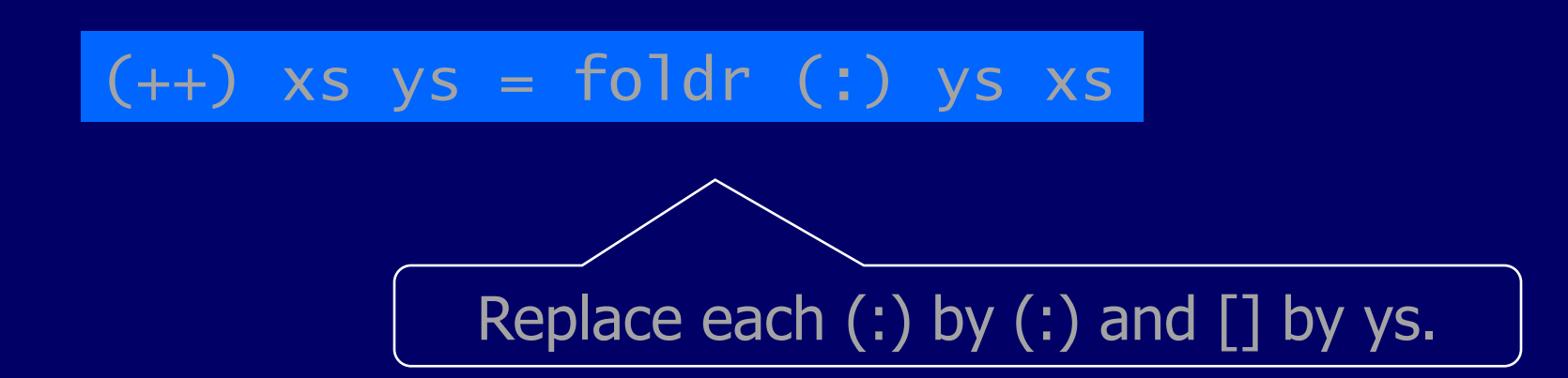

# $\lambda$ x xs → xs ++ [x] はどうやって求める?

- reverse [1,2,3]
	- $=$  foldr f v  $(1 : (2 : (3 : [])))$  $= 1$  `f` (2 `f` (3 `f` v))
		- where

$$
v = []
$$
  
f x y = y ++ [x]

- 注意: 3 `f` v == f 3 v
- f 3 v より、f x y は要素 3 を x に、初期値 v を y に取っ て、 [3] の反転 [3] を返す
- f 2 (f 3 v) より、f x y は要素 2 を x に、残りのリスト の反転 [3] を y に取って、 [2,3] の反転 [3,2] を返す ■ f x y は、要素を x に、残りのリストの反転を y に取って、 y の後ろに [x] を結合したリストを返せば良い(v は[])  $f \times y = y + [x]$

## reverse の補足

## ■ 要素をリストの末尾に追加する関数 snoc を導入  $\overline{\text{Snoc }x}$   $\overline{x}s$  =  $\overline{x}s$  ++  $\overline{x}$ ]

 reverse [1,2,3]  $= r (1 : (2 : (3 : (3 : 1)))$ = 1 `snoc` (2 `snoc` (3 `snoc` []))  $=$  (([]  $++$  [3])  $++$  [2])  $++$  [1]  $=$   $\begin{bmatrix} \frac{1}{2} \\ \frac{1}{2} \\ \frac$  $= [3, 2, 1]$ 

 $\blacksquare$  snoc ==  $\lambda$ x xs  $\rightarrow$  xs ++  $\lceil x \rceil$ 

従って:

#### reverse xs = foldr  $(\lambda x \times s \rightarrow x s + [x])$  [] xs

## 最後に、リストの連結 (++) を foldr によって極めて簡 潔に定義する:

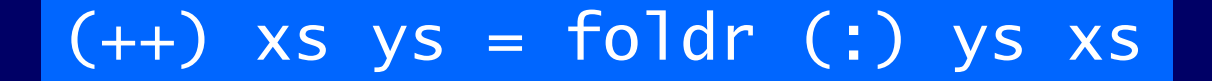

Replace each (:) by (:) and [] by ys.

# append を foldr によって表現

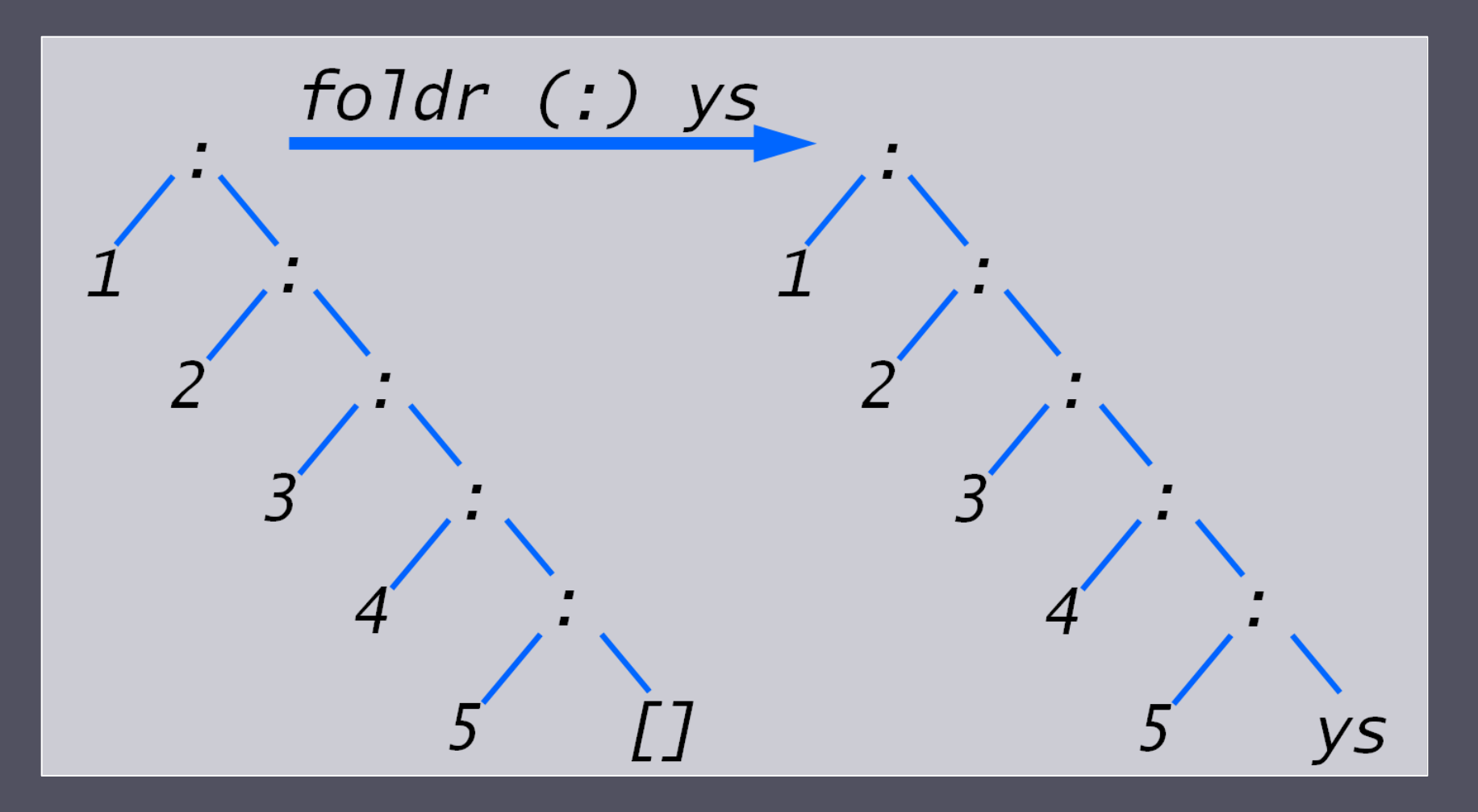

# foldr は有用か?

- sum のようなリスト関数をより簡潔に定義できる
- foldr を用いて定義された関数の性質は、foldr の 代数的性質(fusion や banana split 規則)を用いて 証明できる
- 明示的な再帰の代わりに foldr を用いると、高度な プログラムの最適化が容易になる

## foldr (右畳み込み)のまとめ

 f [] = v f  $(x:xs) = x \oplus f xs$ と定義される関数 f xs は、foldr (⊕) v xs と書ける **foldr**  $(\oplus)$  v [x0, x1, ..., xn] = x0  $\oplus$  (x1  $\oplus$  (... (xn  $\oplus$  v)))

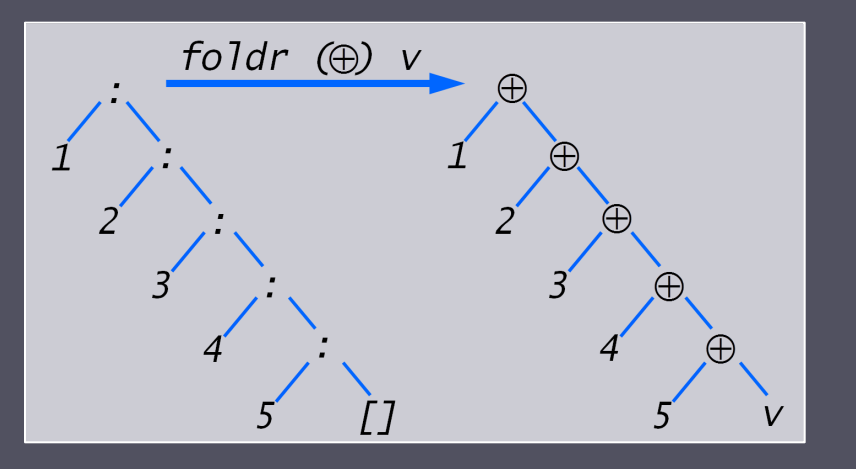

sum  $xs = foldr (+) 0 xs$ 

- product  $xs =$  foldr  $(*)$  1 xs
- and  $xs = foldr$  (&&) True  $xs$

## ここから foldl の説明が始まるが、foldr を 初めて学んだ人は後回しにしても良い

## 左畳み込み(foldl)

### リスト関数の多くは、単純な再帰パターンによって定義さ れる(演算子 ⊕ と蓄積変数の初期値 v がパラメータ):

 $f$   $xs = f'$   $v$   $xs$  $f'$  ac  $\lceil \rceil$  = ac f' ac  $(x:xs) = f'$  (ac  $\oplus$  x) xs

f': f の補助関数 ac: それまで処理し  $^\mathrm{J}$ た中間結果を保持 する蓄積変数

f' は、空リストを蓄積変数の値に、非空リストを、 (蓄積変数と先頭要素に ⊕ を適用した結果)と (残りのリスト)に f' を適用した結果に写像する

#### For example:

 $sum xs = sum' 0 xs$  $sum' ac [] = ac$ sum' ac  $(x:xs)$  = sum'  $(ac+x)$  xs

$$
\begin{pmatrix}\n v = 0 \\
 \oplus = +\n\end{pmatrix}
$$

product  $xs = prod' 1 xs$  $prod' ac [] = ac$ prod' ac  $(x:xs) = prod'$   $(ac*x)$  xs

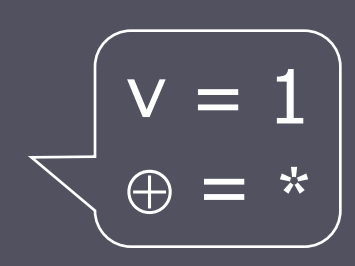

$$
rev xs = rev' [] xs
$$
  
rev' ac [] = ac  
rev' ac (x:xs) = rev' (x:ac) xs

$$
v = [] \quad \oplus = \lambda ys \quad y \implies y:ys
$$

高階ライブラリ関数 foldl (fold left, 左畳み込み)は、 関数 (⊕) と蓄積変数の初期値 v を引数として、この単 純な再帰パターンを表現する For example:

 $sum xs = fold (+) 0 xs$ product  $xs = fold$  (\*) 1  $xs$ reverse  $xs = fold \, ( \lambda ys \, y \rightarrow y:ys) \, [ ] \, xs$  foldl 自体は再帰を用いて定義できる:

foldl ::  $(a \rightarrow b \rightarrow a) \rightarrow a \rightarrow [b] \rightarrow a$ foldl  $f$  ac  $\lceil \cdot \rceil$  = ac foldl f ac  $(x:xs) =$  foldl f  $(f$  ac  $x)$  xs または foldl f ac  $(x:xs) =$  foldl f  $(ac 'f' x) xs$ 

実際には、foldl を再帰的に理解するのではなく、 蓄積変数の初期値を v とし、左結合の演算子 ⊕ を用 いてリストから式を構成すると理解すべき

蓄積変数 ac に結果を蓄えていき、最後にその値を返す。 第 1 引数は変化しない(持ち回される)。

# 蓄積変数の初期値を v とし、 左結合の⊕を用いてリストから式を構成

foldl  $(\oplus)$  v [x0, x1, ..., xn]  $=$  foldl  $(\oplus) \vee (\overline{x0} \ : \ x1 \ ... \ : xn \ : []$  $(((v \oplus x0) \oplus x1) ...) \oplus xn$ 

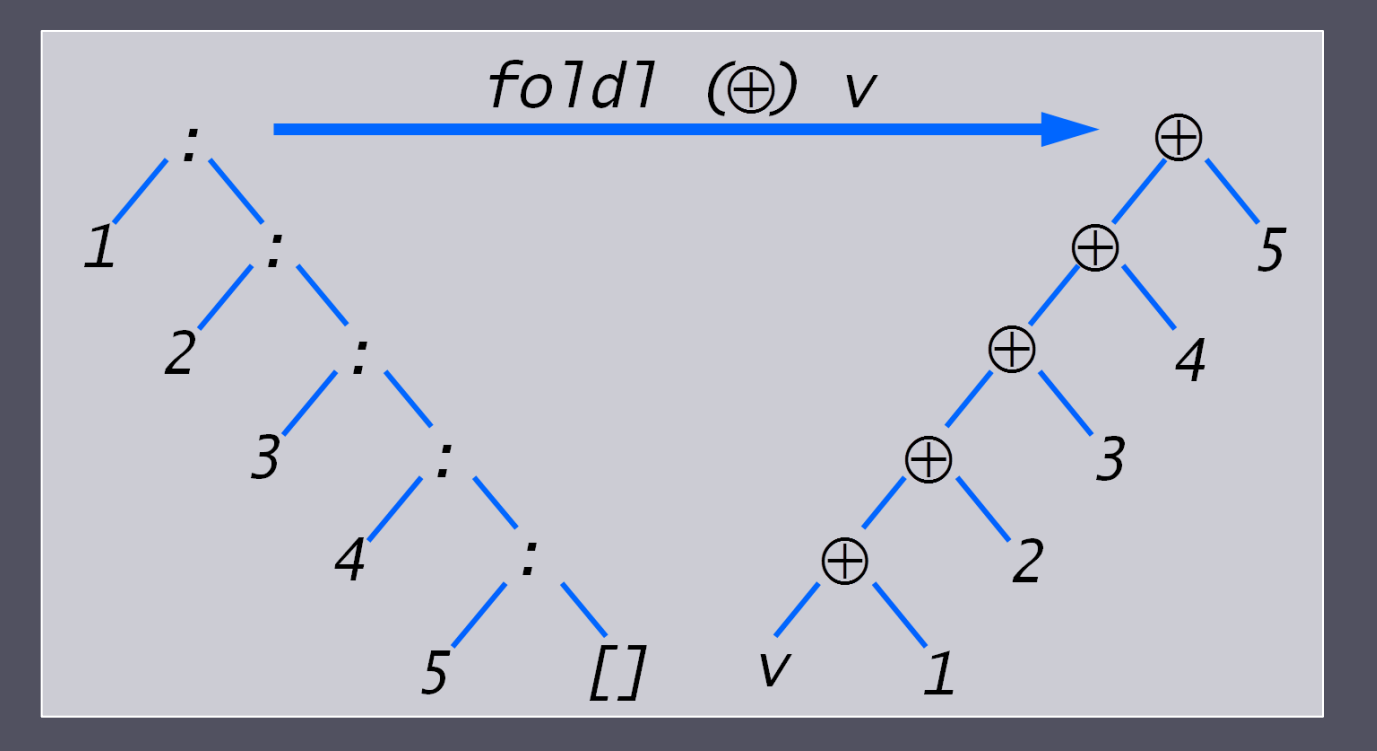

### For example:

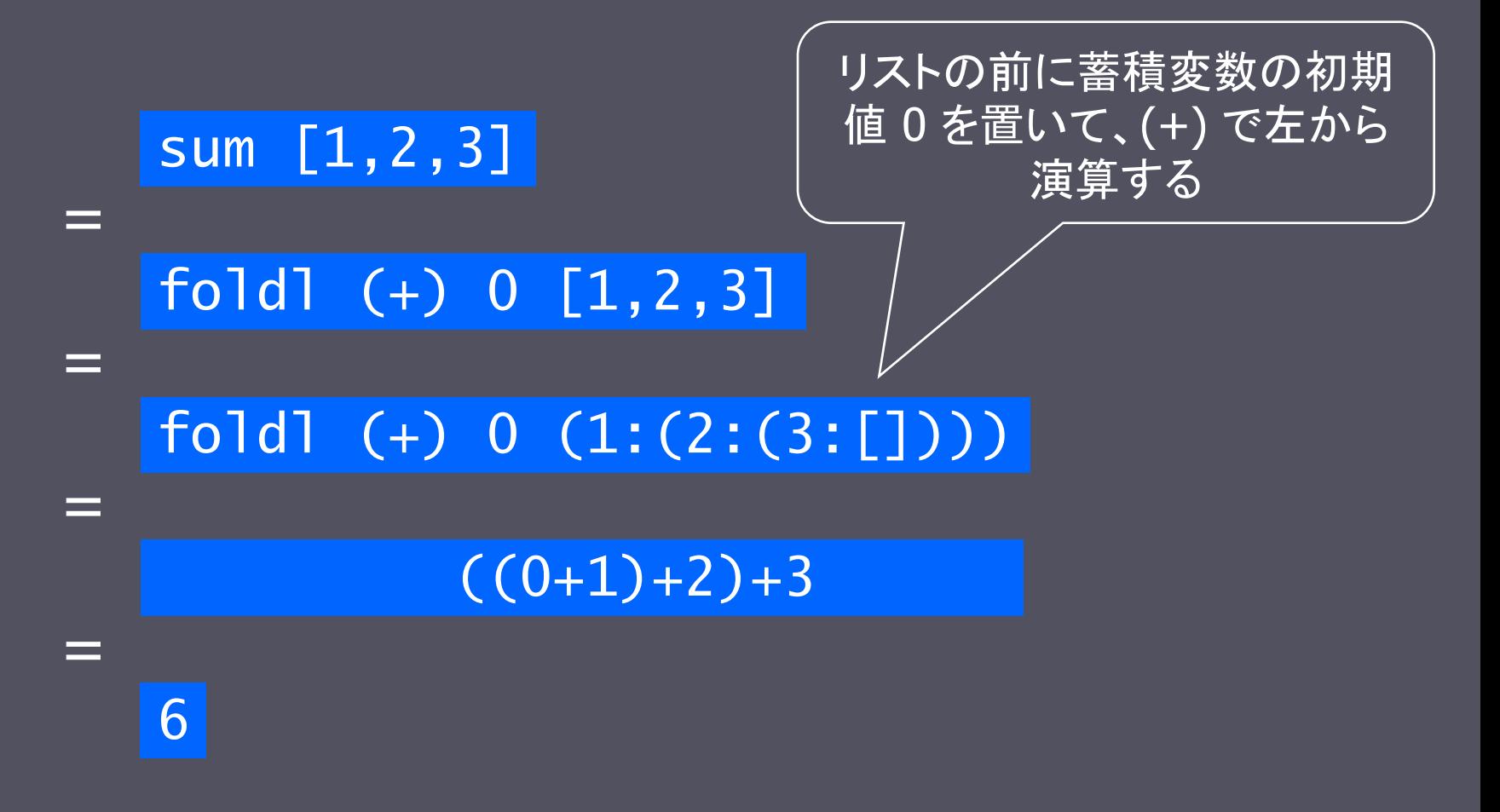

### For example:

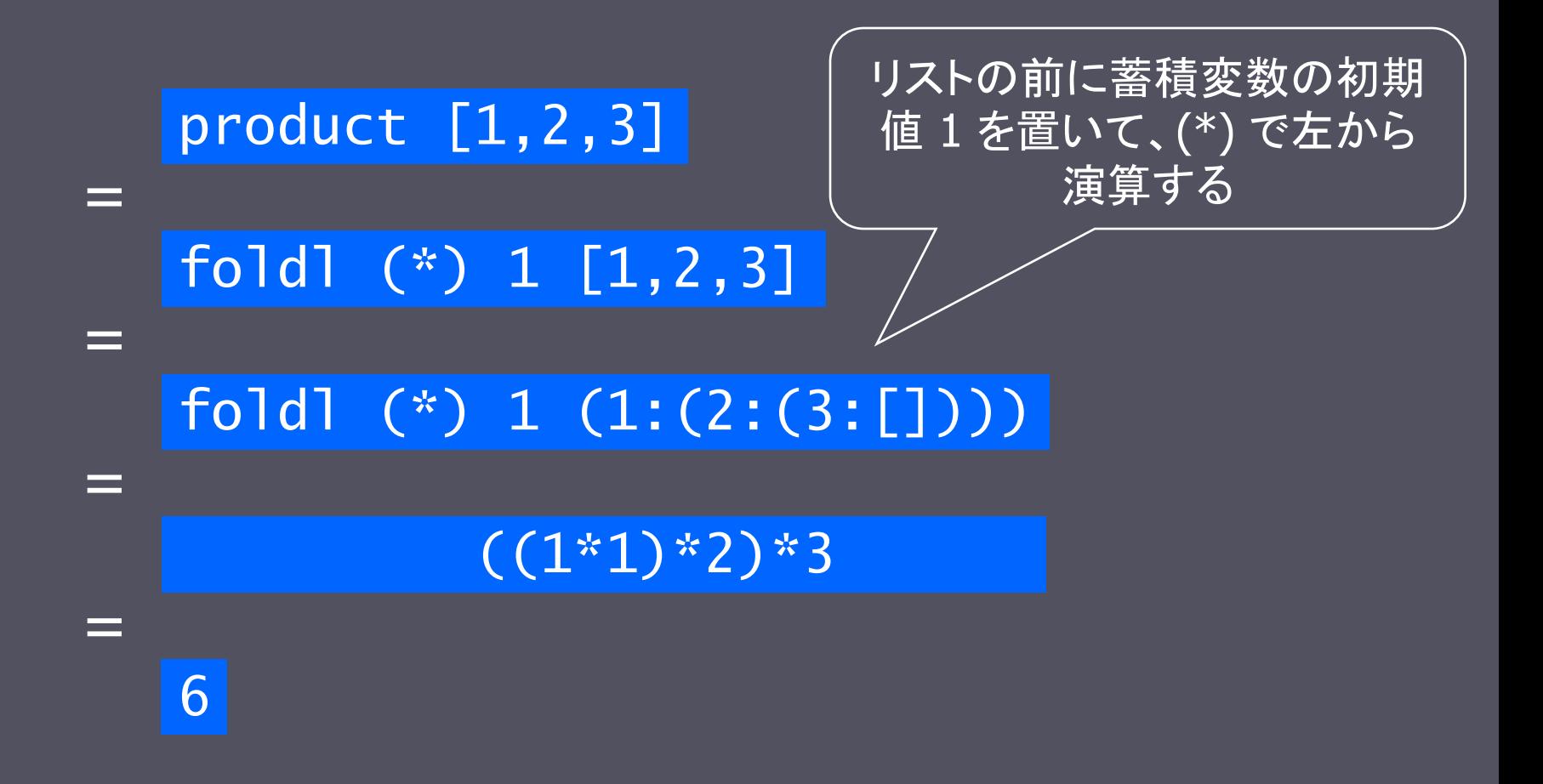

# reverse を foldl を用いて実現

## **rev**  $[1, 2, 3]$  $=$  foldl ( $\lambda$ ys y -> y:ys) [] [1,2,3]  $=$   $\overline{f} \circ \overline{d}$ ]  $($ ...)  $($ (...) [] 1) [2,3]  $=$  fold<sup>1</sup> (...)  $(1:$  []) [2,3]  $=$  foldl (...) ((...) [1] 2) [3]  $=$  foldl (...) (2:[1]) [3]  $=$  foldl (...) ((...) [2,1] 3) []  $=$  foldl (...)  $(3:[2,1])$  []  $=$  [3,2,1]

蓄積変数 ys には、既に処理した前方のリストを反転した結果が渡される

# $\lambda$ ys y −> y:ys はどうやって求める?

- reverse [1,2,3]
	- $=$  foldl f v  $(1 : (2 : (3 : [])))$
	- $= ((v \t f' 1) 'f' 2) 'f' 3$ where

$$
V = []
$$

$$
f \times y = y:x
$$

- 注意: v `f` 1 == f v 1
- f v 1 より、f x y は初期値 v を x に、要素 1 を y に取っ て、[1] の反転 [1] を返す
- f (f v 1) 2 より、f x y は前方のリストの反転 [1] を x に、要素 2 を y に取って、 [1,2] の反転 [2,1] を返す
- f x y は、前方のリストの反転を x に、要素を y に取って、 x の前に y を cons したリストを返せば良い(v は[]) f  $x \ y = y: x$

## foldl (左畳み込み)のまとめ

**f**  $xs = f' \vee xs$ f' ac  $\lceil \cdot \rceil$  = ac  $f'$  ac  $(x:xs) = f'$  (ac  $\oplus$  x) xs と定義される関数 f xs は、foldl (⊕) v xs と書ける ■ 空リストを蓄積変数の値に、非空リストを、(蓄積変数と先頭要素に を適用した結果)と(残りのリスト)を f' に適用した結果に写像 **foldl**  $(\oplus)$  v [x0, x1, ..., xn] = (((v  $\oplus$  x0)  $\oplus$  x1) ...)  $\oplus$  xn

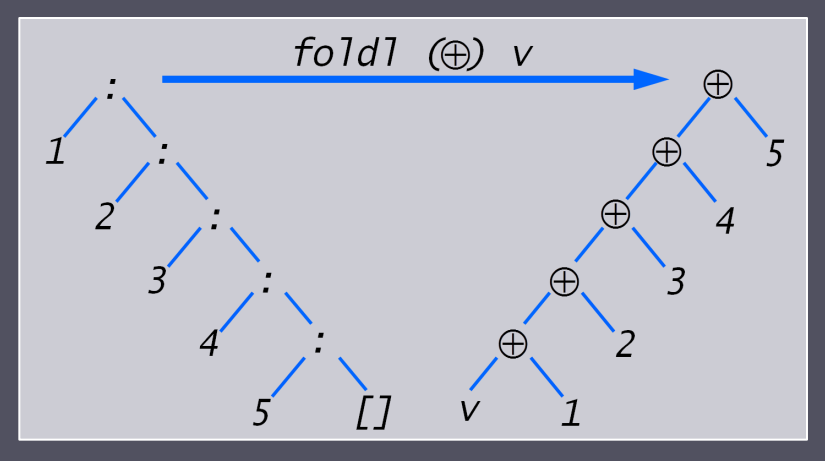

reverse xs = foldl (¥ys y -> y:ys) [] xs

## foldl の説明終わり

# その他の高階ライブラリ関数

## 高階ライブラリ関数 (.) は、 2 つの関数を合成した関 数を返す

$$
\begin{array}{lll} (.) & :: (b \rightarrow c) \rightarrow (a \rightarrow b) \rightarrow (a \rightarrow c) \\ f \cdot g & = \lambda x \rightarrow f \ (g \ x) \end{array}
$$

For example:

odd :: Int  $\rightarrow$  Bool odd = not . even

 $odd = not . even$ odd =  $\lambda x \rightarrow \text{not}$  (even x) odd n = (not . even) n odd n = not (even n) odd n = not \$ even n

## 高階ライブラリ関数 all は、リストの全ての要素が与え られた述語を満たすか判定する

all ::  $(a \rightarrow Bool) \rightarrow [a] \rightarrow Bool$ all  $p$  xs = and  $[p \times | x \leftarrow xs]$ 

For example:

> all even [2,4,6,8,10] True

all と双対な高階ライブラリ関数 any は、リストの要素の 少なくとも1つが与えられた述語を満たすか判定する

> any ::  $(a \rightarrow Bool) \rightarrow [a] \rightarrow Bool$ any  $p$  xs = or  $[p \times | x \leftarrow xS]$

For example:

> any isSpace "abc def" True

高階ライブラリ関数 takeWhile は、リストの先頭から述 語を満たす区間を取り出したリストを返す

> takeWhile ::  $(a \rightarrow \text{Bool}) \rightarrow [a] \rightarrow [a]$  $\text{takeWhile } p$   $[]$  =  $[]$ takeWhile p (x:xs)  $| p x | = x : takeWhile p x s$  $\vert$  otherwise  $=$   $\vert$

For example:

> takeWhile isAlpha "abc def" "abc"

takeWhile と双対な高階ライブラリ関数 dropWhile は、 リストの先頭から述語を満たす区間を除いたリストを返 す

> dropWhile ::  $(a \rightarrow \text{Bool}) \rightarrow [a] \rightarrow [a]$ dropWhile  $p$   $[]$  =  $[]$ dropWhile p (x:xs) | p x = dropWhile p xs  $| otherwise = x:xs$

For example:

> dropWhile isSpace " abc" "abc"

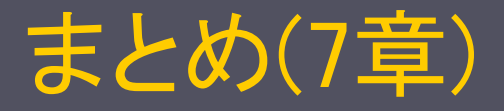

■ 高階関数: 関数を引数、または返り値とする関数 map: 与えられた関数をリストの要素全てに適用 ■ filter: リストから述語を満たす要素を選び出す **■ foldr: 右畳み込み** foldr  $(\oplus)$  v [x0, x1, ..., xn] = x0  $\oplus$  (x1  $\oplus$  (... (xn  $\oplus$  v)))  $\blacksquare$  sum xs  $=$  foldr  $(+)$  0 xs product  $xs = foldr$  (\*) 1 xs  $land xs = foldr (&) True xs$ ■ (.): 関数合成 f . g =  $\lambda x \rightarrow f$  (g x) ■ all: リストの全ての要素が述語を満たすか判定 takeWhile: リストの先頭から述語を満たす区間を取り出す

### まとめ(foldr と foldl) ■ 先頭要素は最外、v は最内右、foldr は結果の中へ foldr (+) 0 (1:(2:(3:[])))  $= 1 +$  (foldr (+) 0 (2:(3:[])))  $= 1 + (2 + (6) \text{d}r (+) 0$  (3:[]))  $= 1 + (2 + (3 + (foldr (+) 0$  $= 1 + (2 + (3 + 0))$  $= 6$

■ 先頭要素は最内、v は最内左、結果は foldl の蓄積変数へ

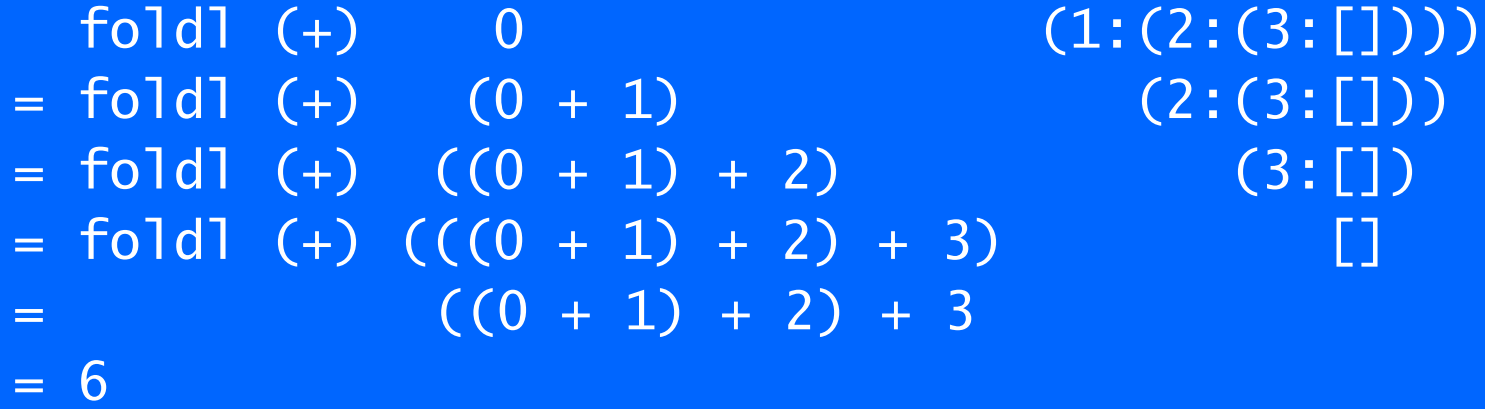

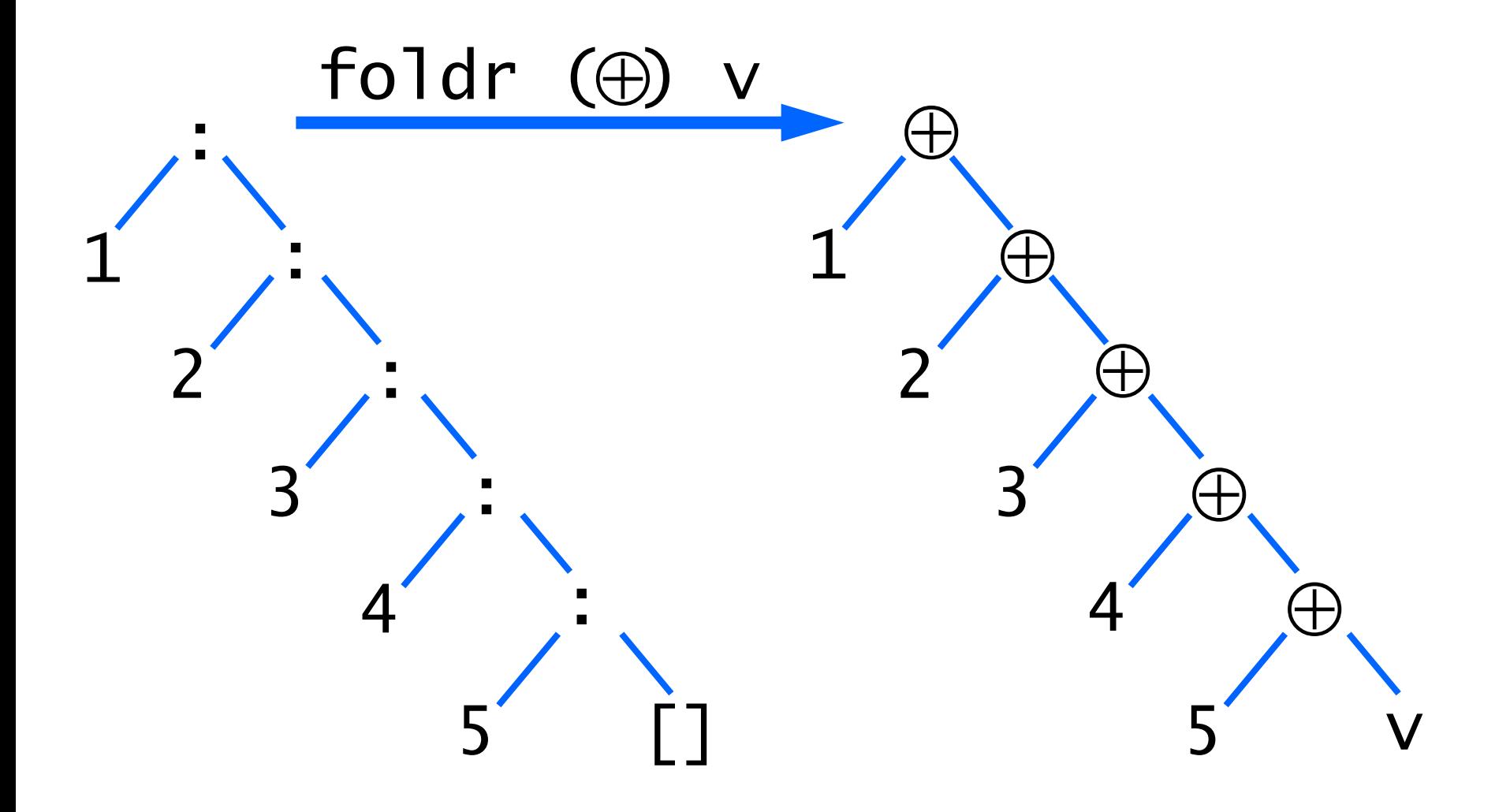

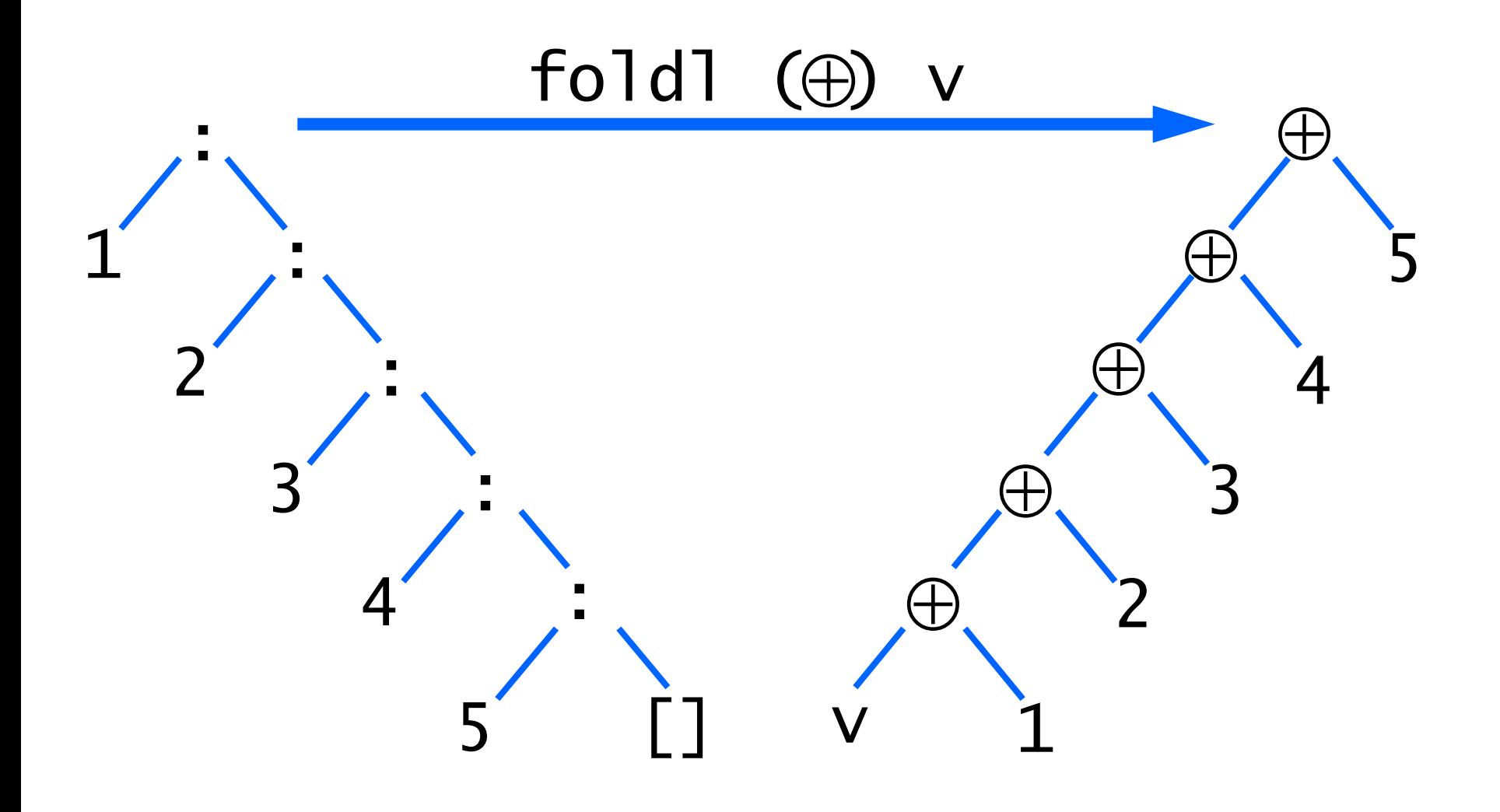

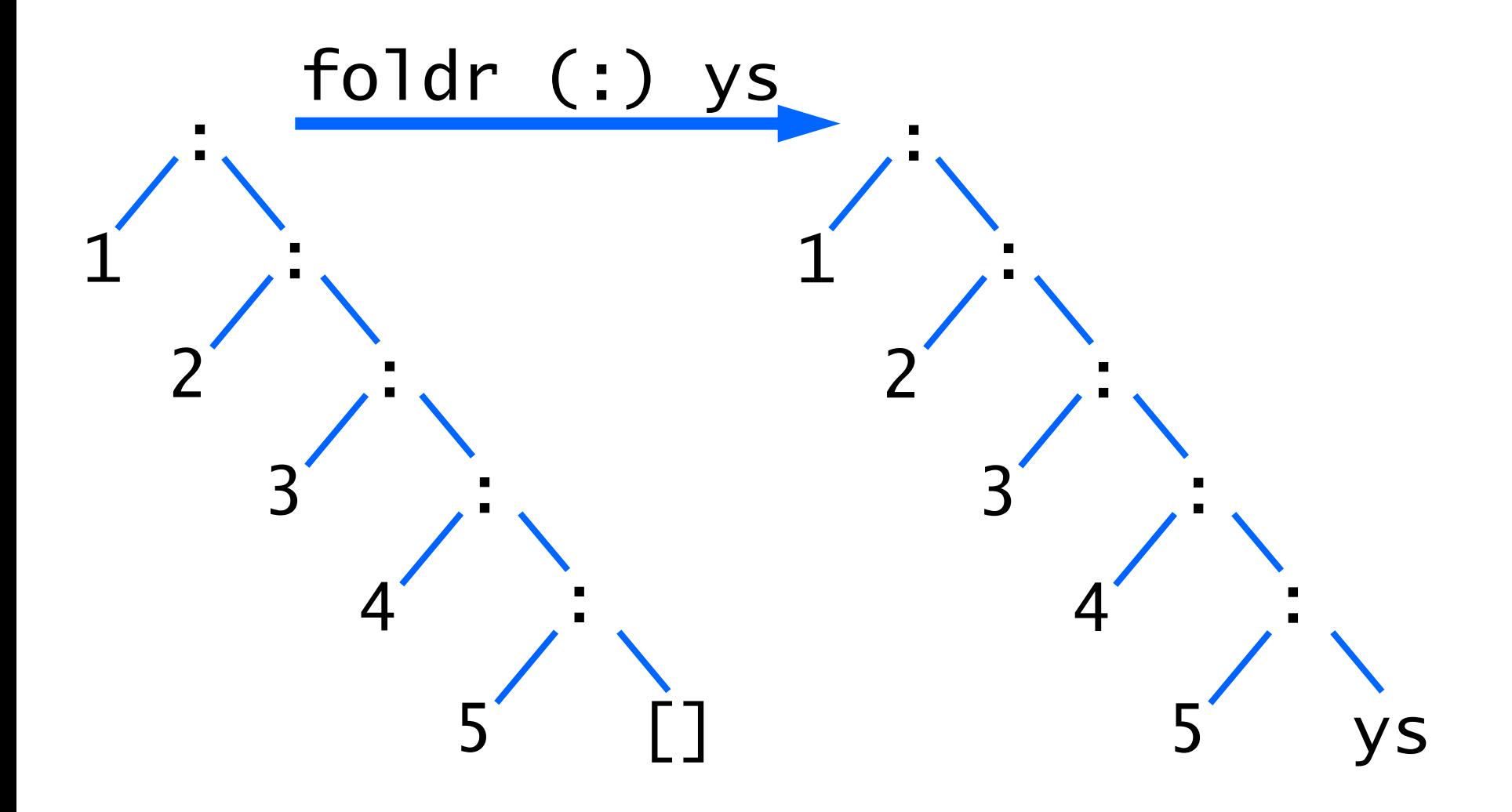